Manual [Android](http://download.tomsorg.com/get.php?q=Manual Android Jelly Bean For Tablet) Jelly Bean For Tablet >[>>>CLICK](http://download.tomsorg.com/get.php?q=Manual Android Jelly Bean For Tablet) HERE<<<

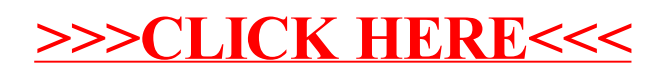